## **Календарно – тематическое планирование Первый год обучения (средняя – старшая группа)**

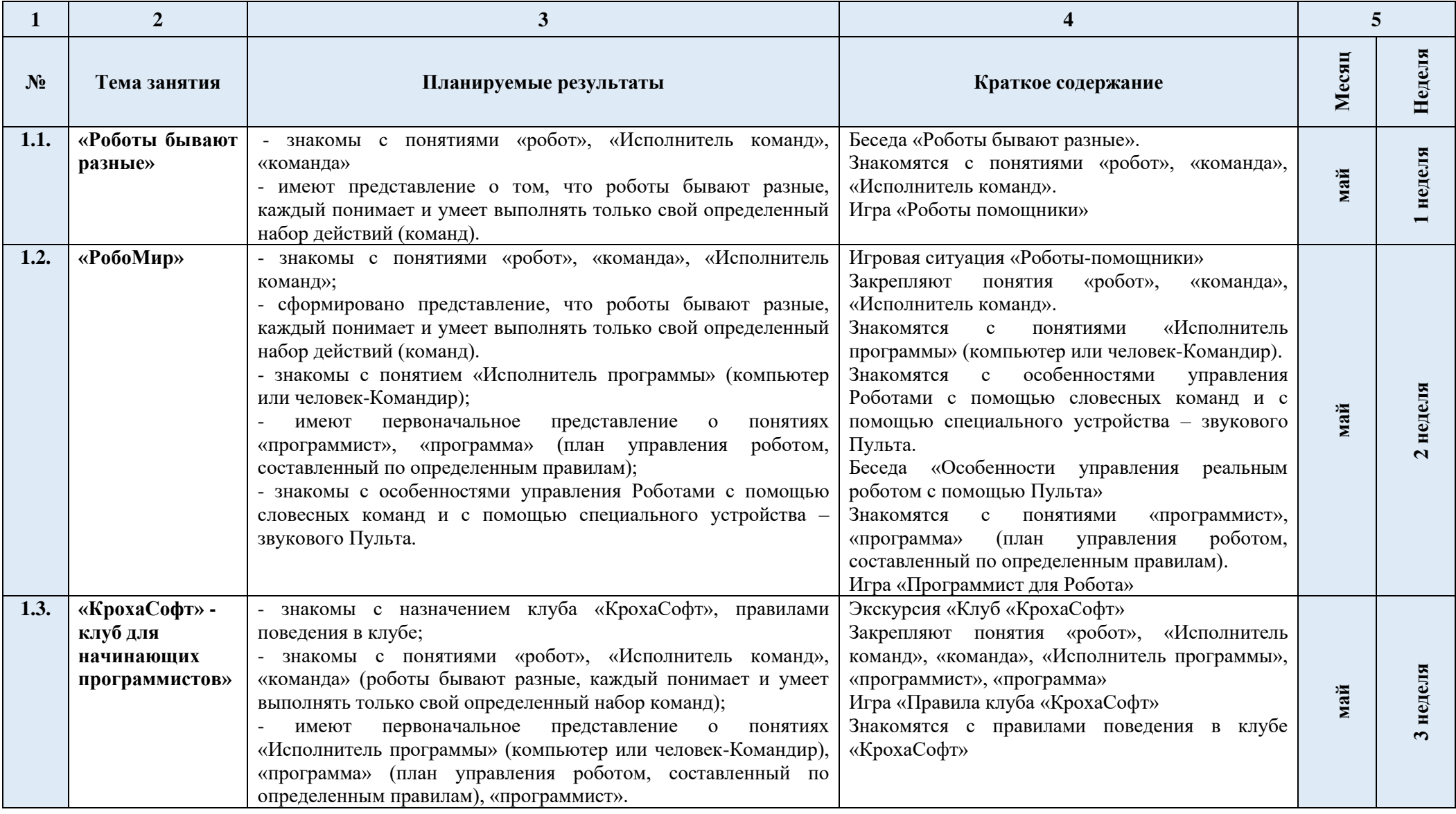

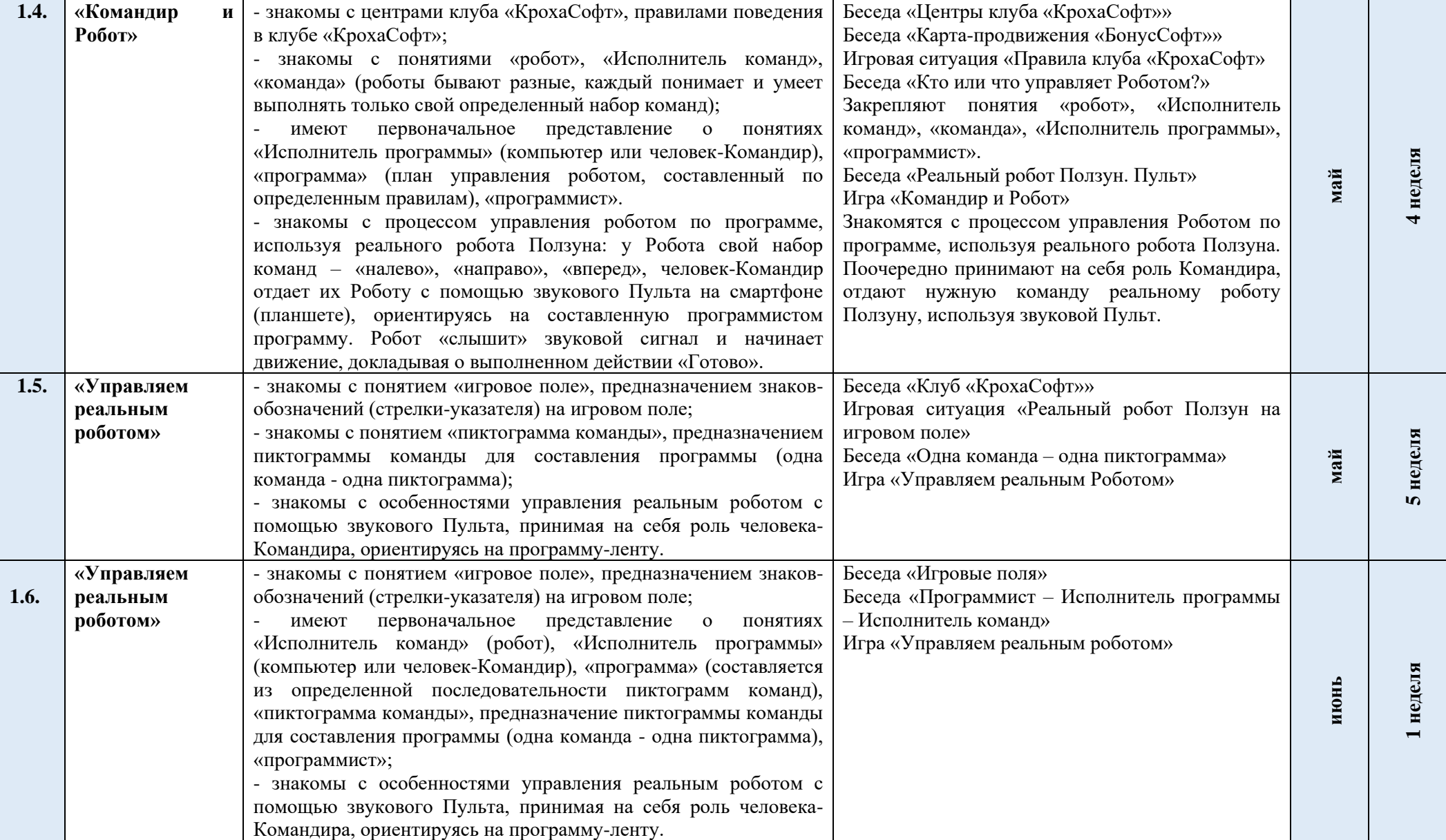

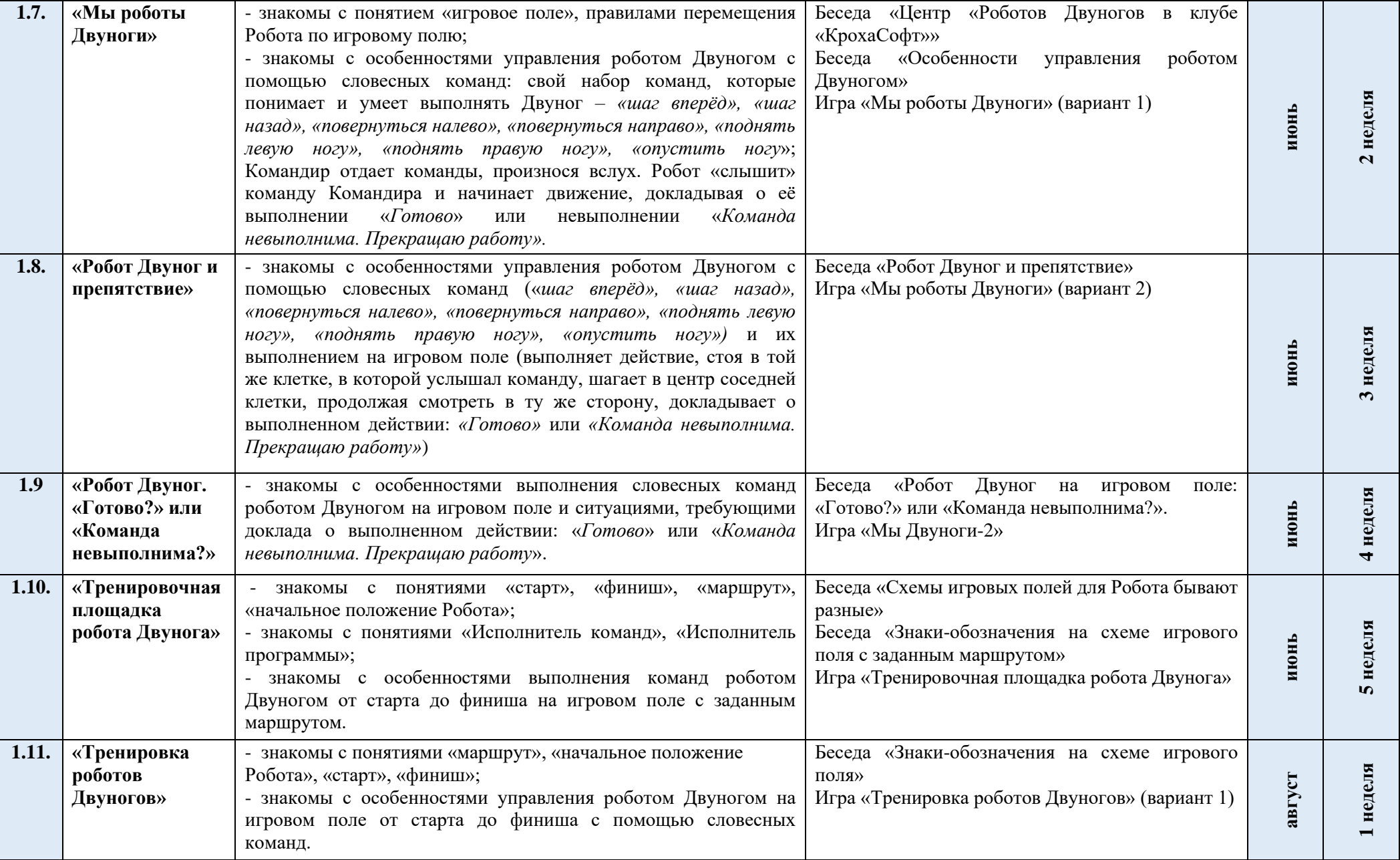

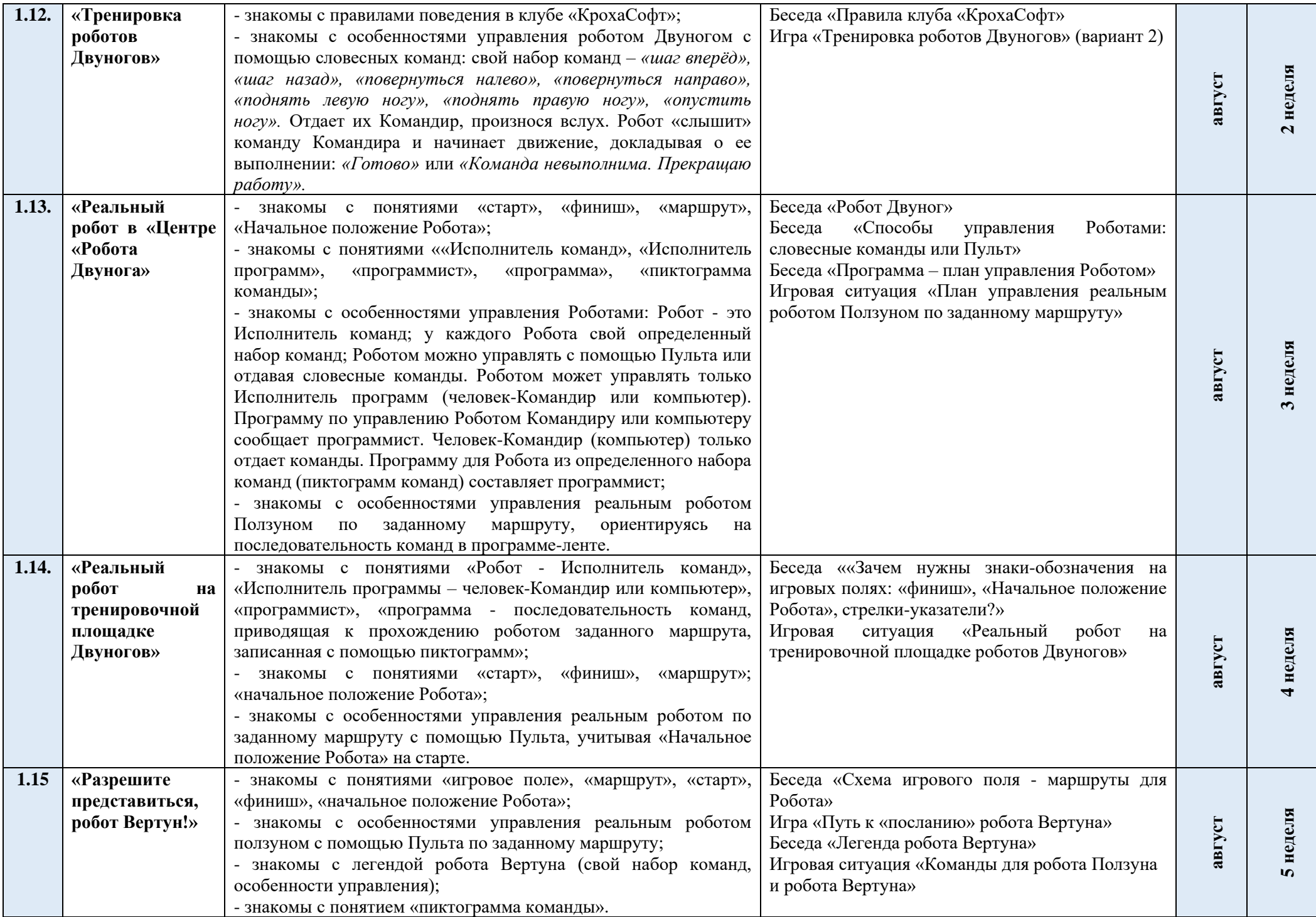

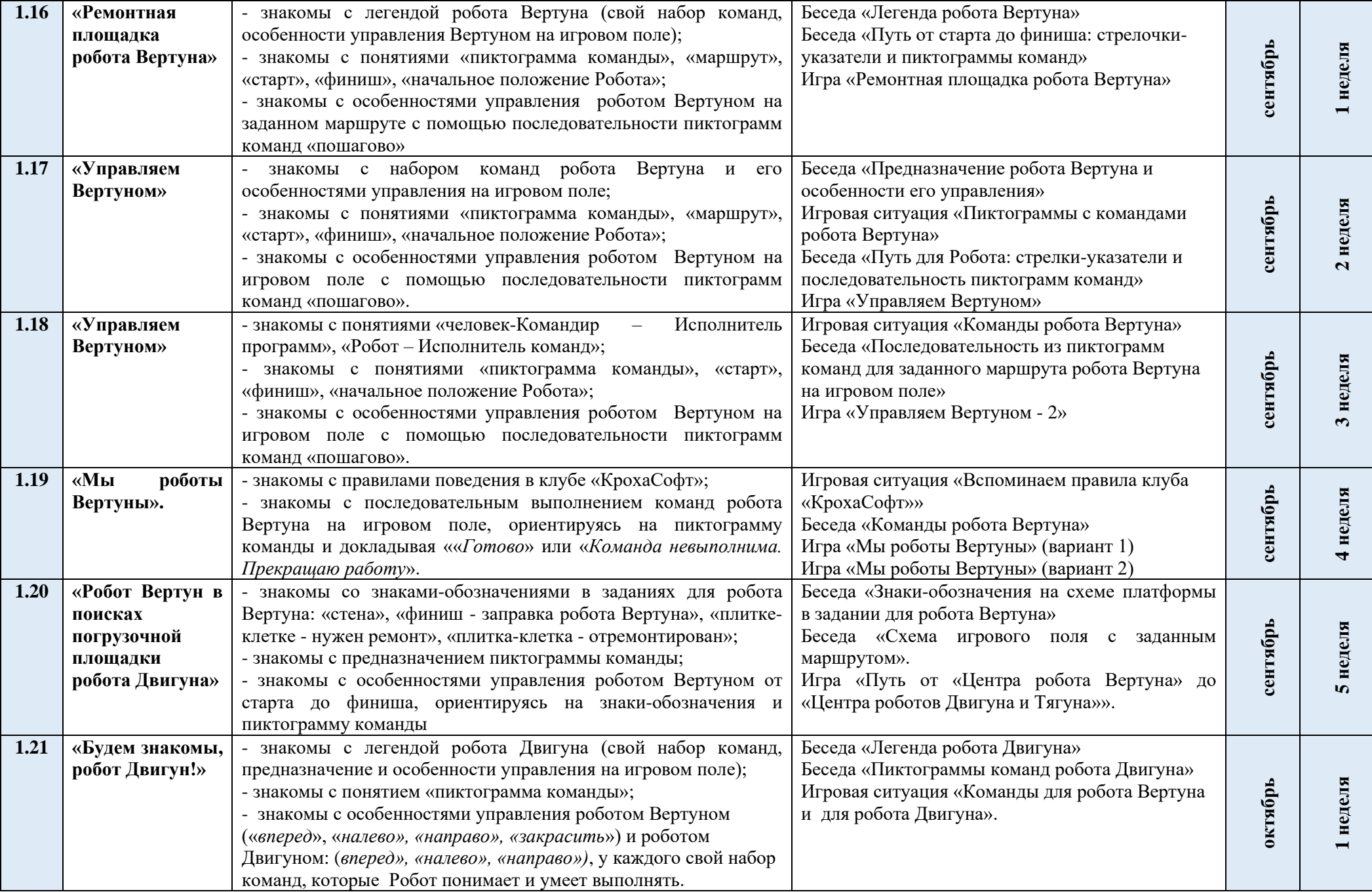

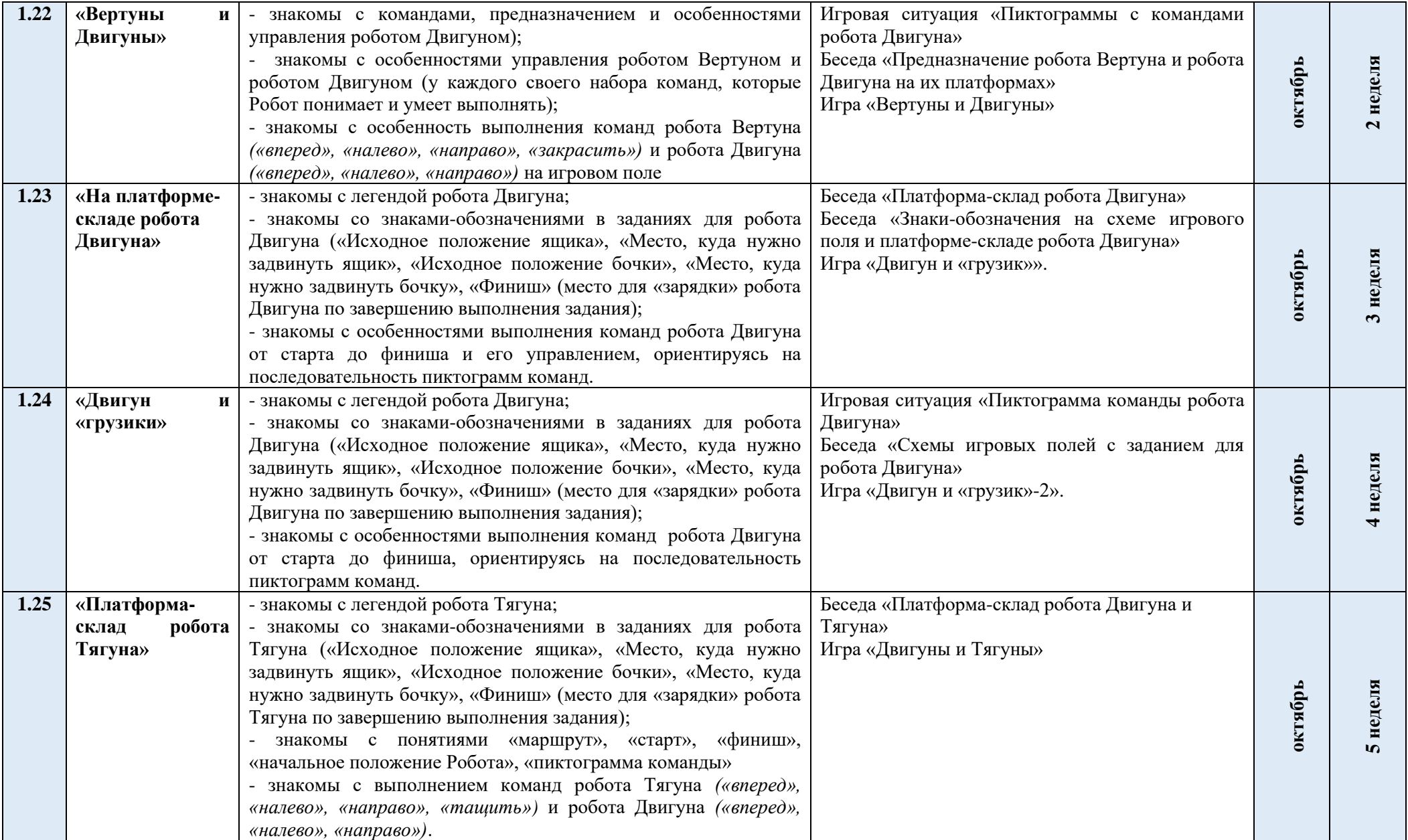

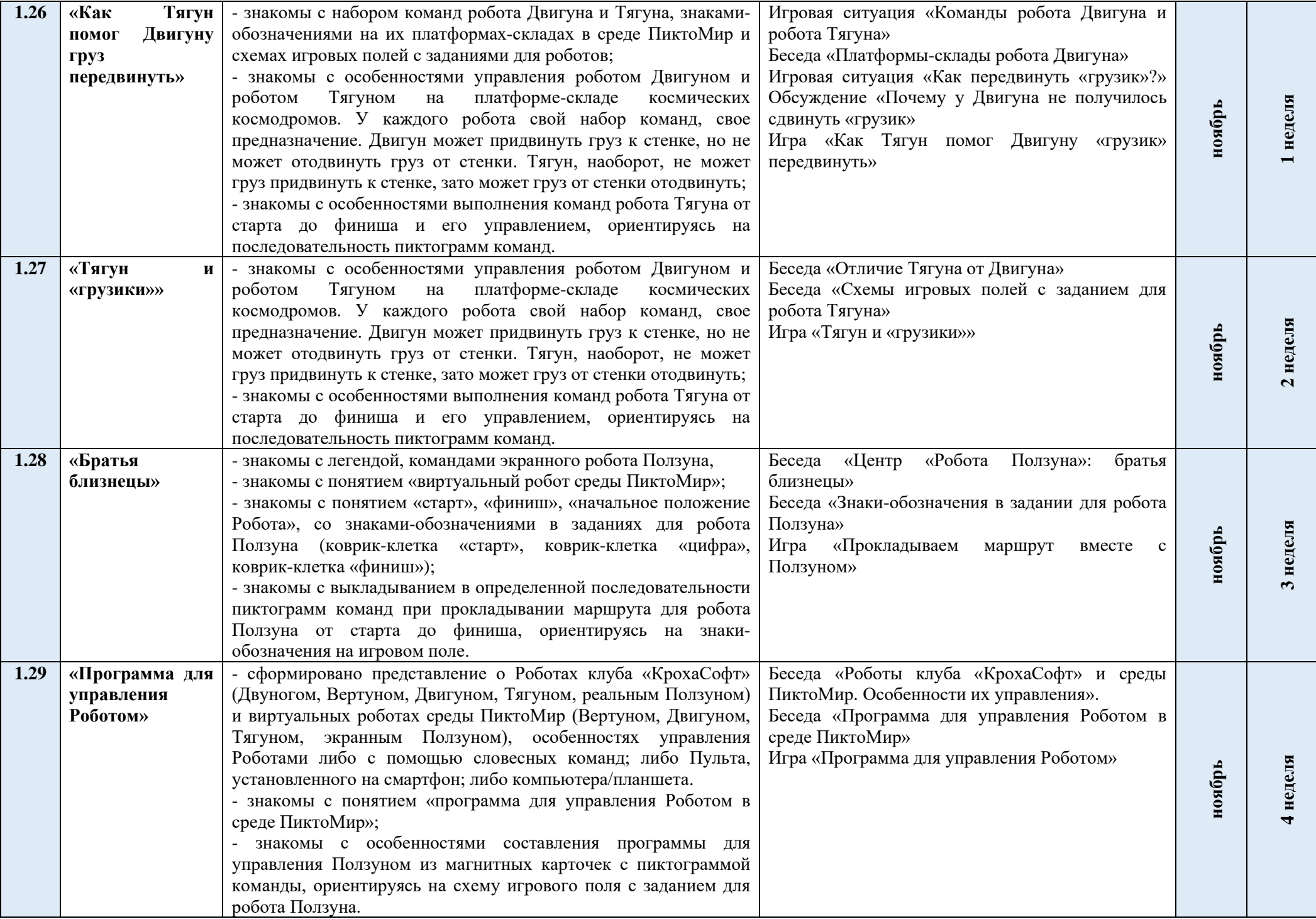

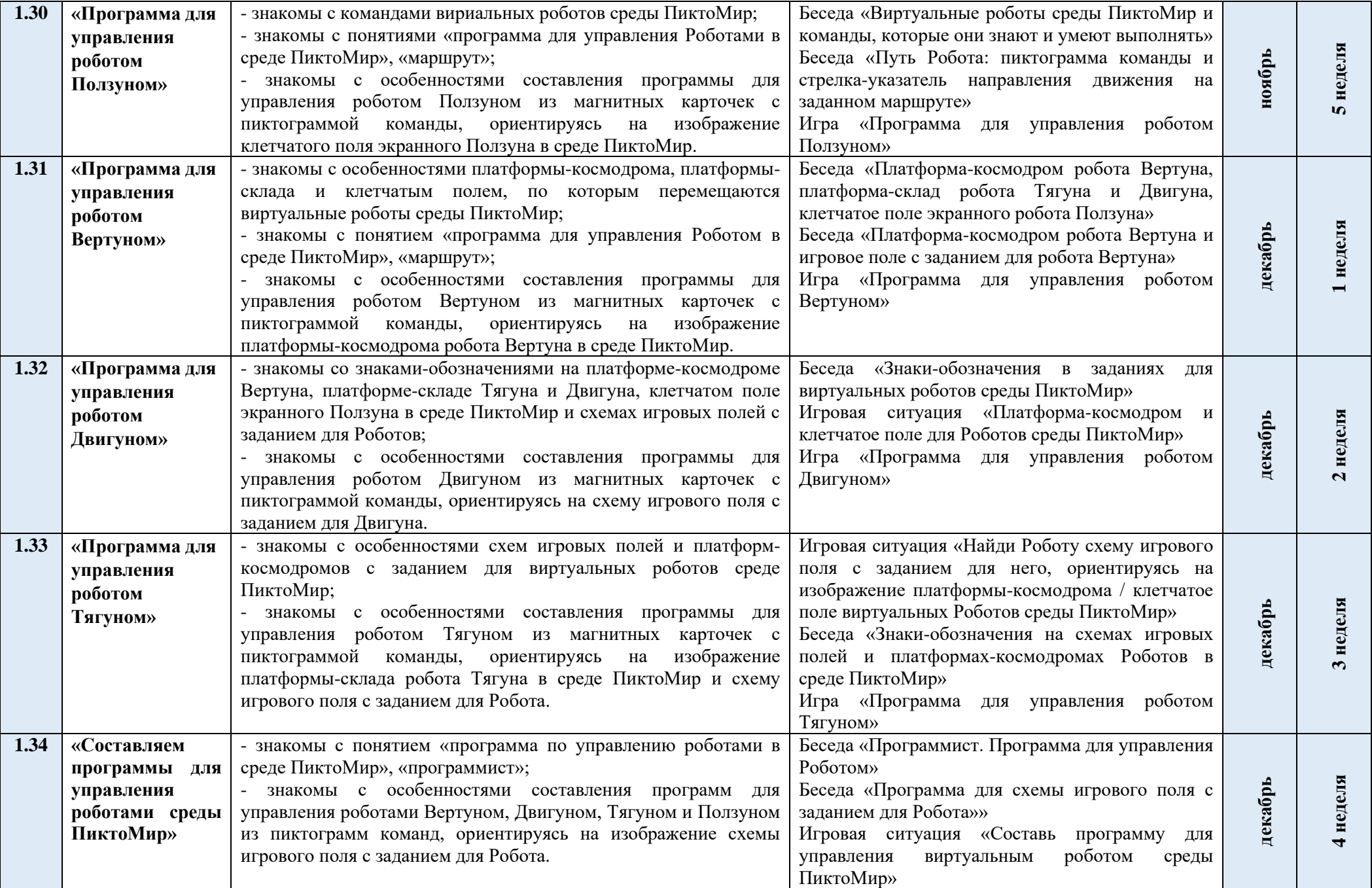

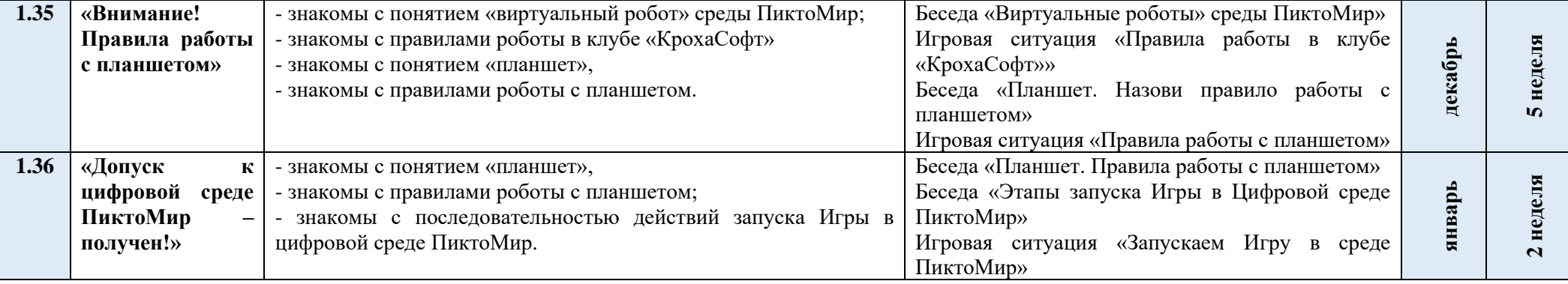